Machine Translated by Google

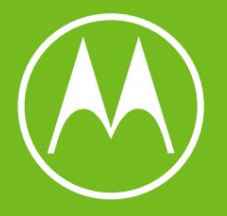

## moto g<sup>5G</sup>

Uživatelská příručka

© 2023 Motorola Mobility LLC. Všechna práva vyhrazena.

MOTOROLA, stylizované logo M, MOTO a skupina značek MOTO jsou ochranné známky nebo registrované ochranné známky společnosti Motorola Trademark Holdings, LLC. LENOVO je ochranná známka společnosti Lenovo. Google, Android, Google Play a další značky jsou ochranné známky společnosti Google LLC. Logo microSD je ochranná známka společnosti SD-3C, LLC.

Některé funkce, služby a aplikace jsou závislé na síti a nemusí být dostupné ve všech oblastech; mohou platit další podmínky a/nebo poplatky. Podrobnosti získáte od poskytovatele služeb.

Společnost Motorola si vyhrazuje právo změnit nebo upravit jakékoli informace nebo specifikace bez upozornění nebo závazků. Všechny funkce, funkce a další specifikace produktu, stejně jako informace obsažené v tomto obsahu nápovědy, jsou založeny na nejnovějších dostupných informacích a jsou považovány za přesné v době vydání.

Některé obrázky v obsahu nápovědy jsou pouze příklady.

Chcete-li si přečíst tuto nápovědu v telefonu, přejděte do Nastavení > Nápověda.

## moto g 5G iii

## Obsah

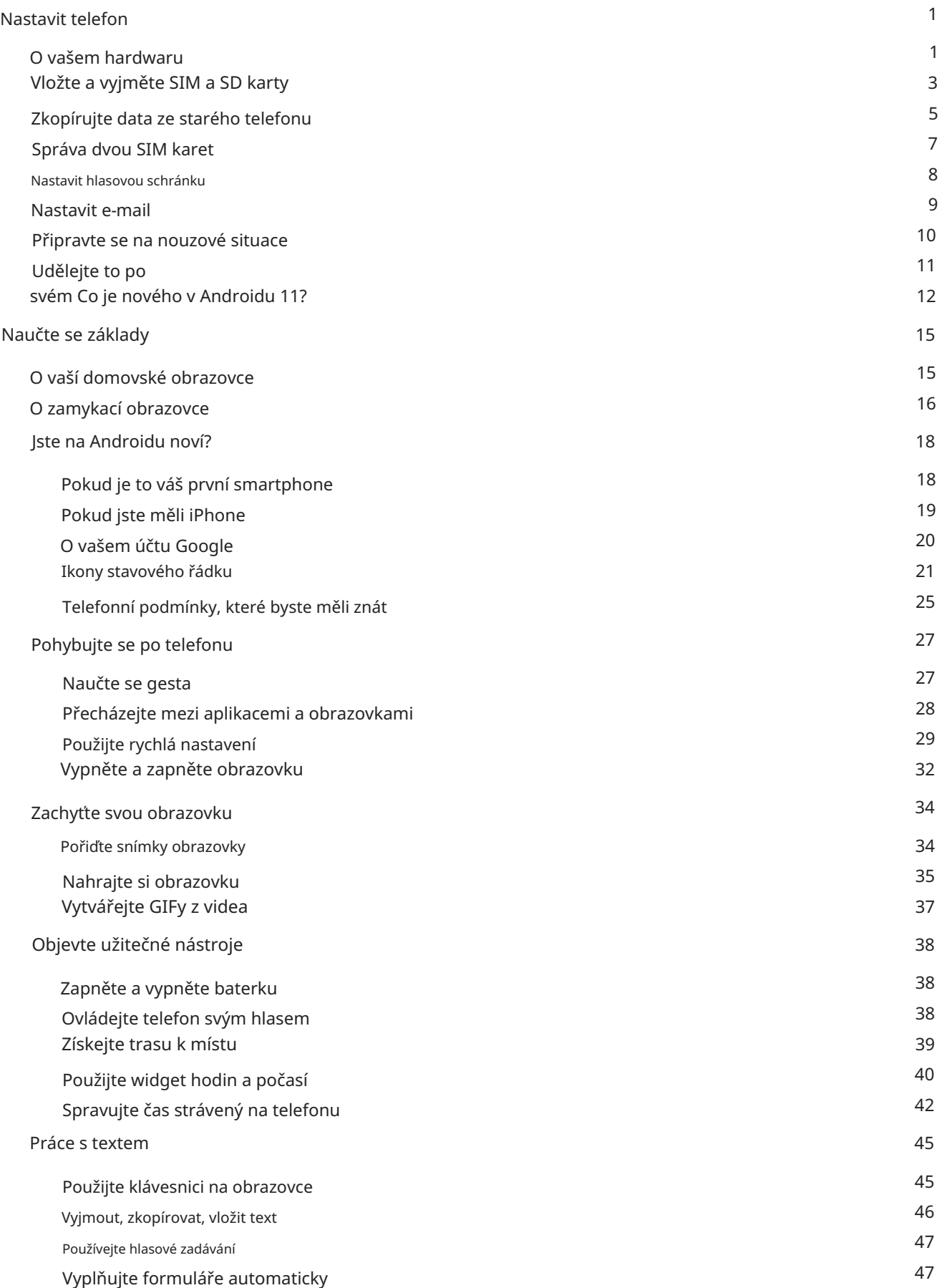

## **Obsah je uzamčen**

**Dokončete, prosím, proces objednávky.**

**Následně budete mít přístup k celému dokumentu.**

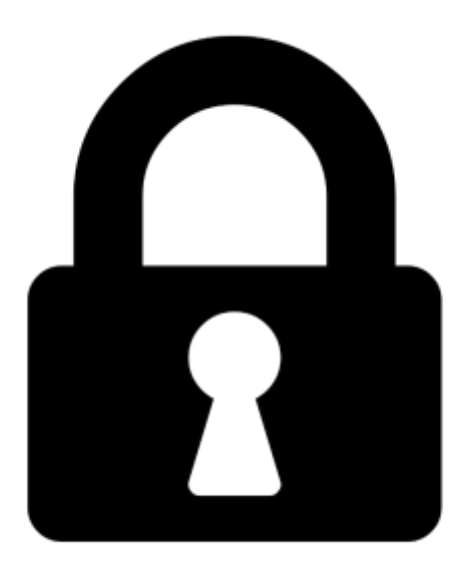

**Proč je dokument uzamčen? Nahněvat Vás rozhodně nechceme. Jsou k tomu dva hlavní důvody:**

1) Vytvořit a udržovat obsáhlou databázi návodů stojí nejen spoustu úsilí a času, ale i finanční prostředky. Dělali byste to Vy zadarmo? Ne\*. Zakoupením této služby obdržíte úplný návod a podpoříte provoz a rozvoj našich stránek. Třeba se Vám to bude ještě někdy hodit.

*\*) Možná zpočátku ano. Ale vězte, že dotovat to dlouhodobě nelze. A rozhodně na tom nezbohatneme.*

2) Pak jsou tady "roboti", kteří se přiživují na naší práci a "vysávají" výsledky našeho úsilí pro svůj prospěch. Tímto krokem se jim to snažíme překazit.

A pokud nemáte zájem, respektujeme to. Urgujte svého prodejce. A když neuspějete, rádi Vás uvidíme!